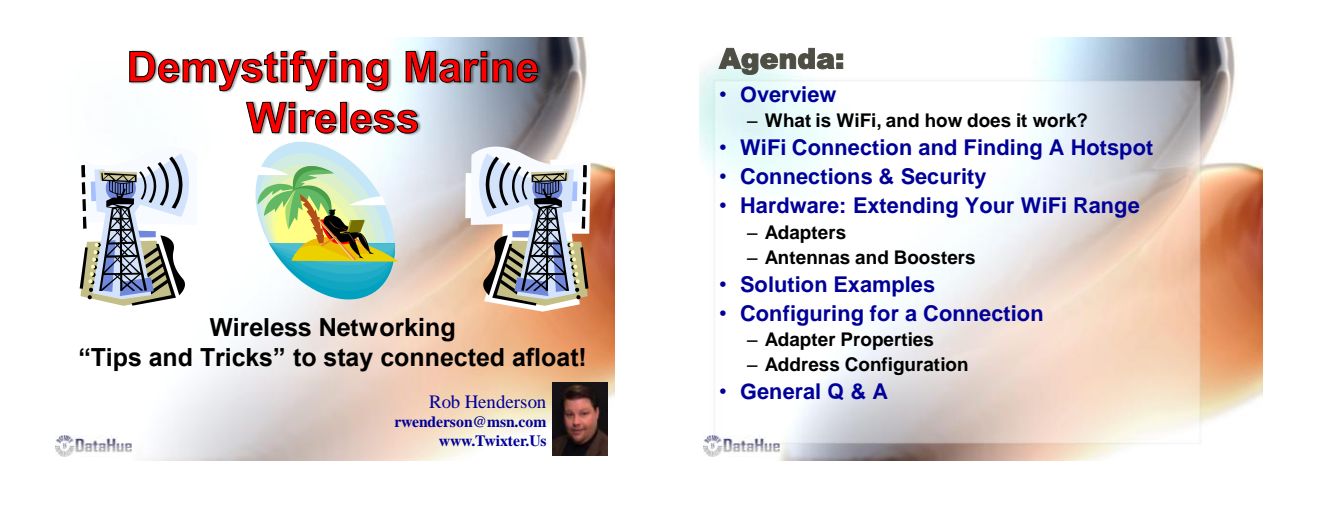

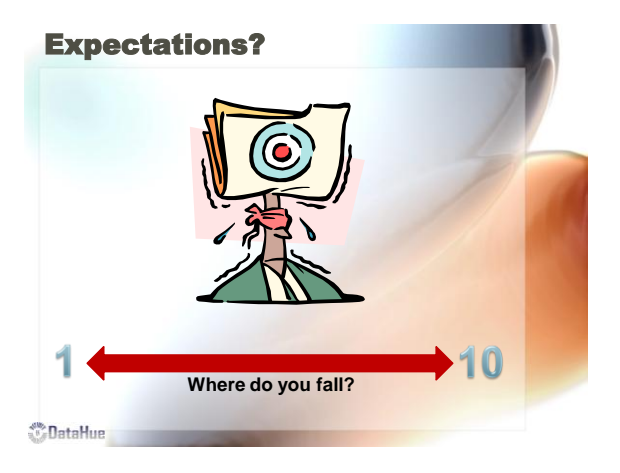

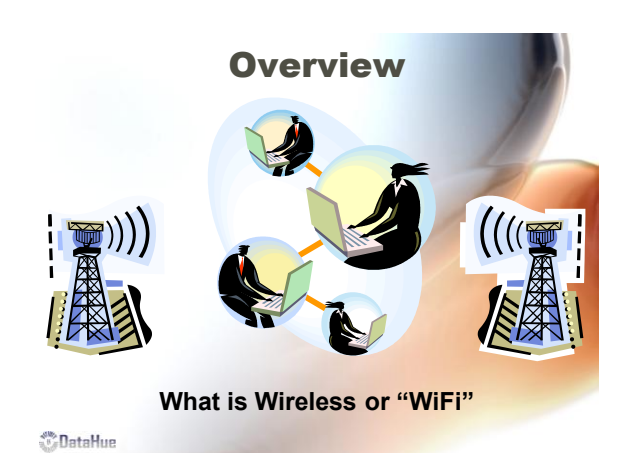

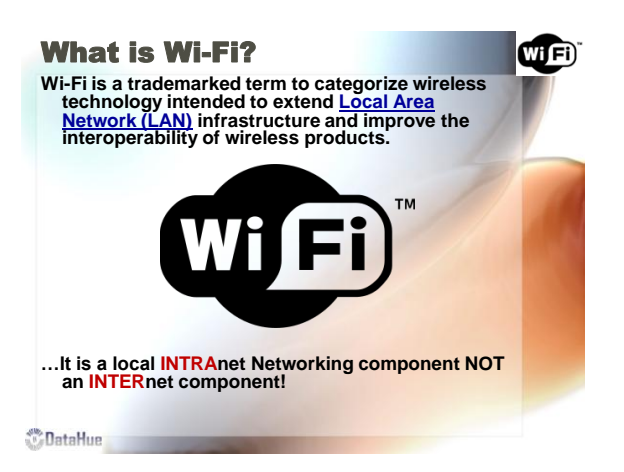

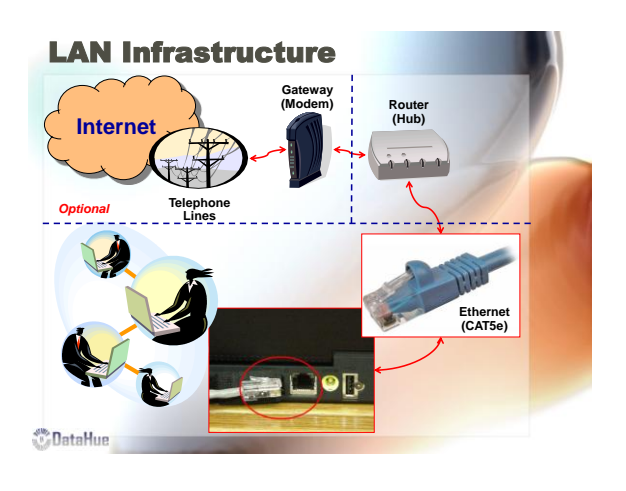

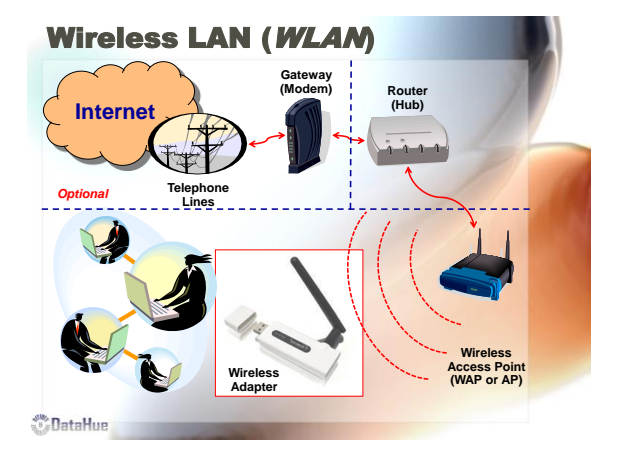

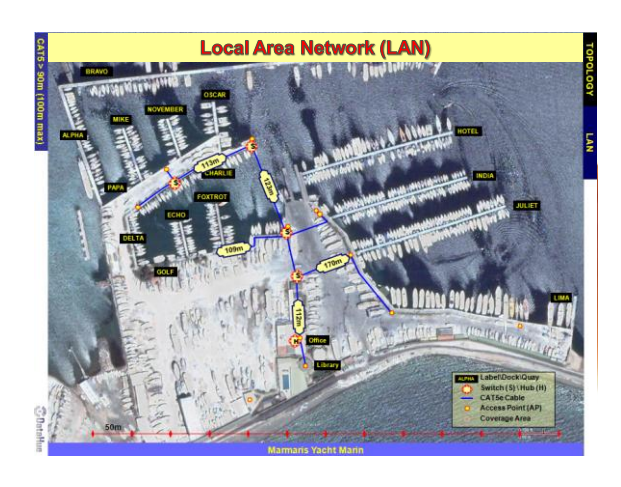

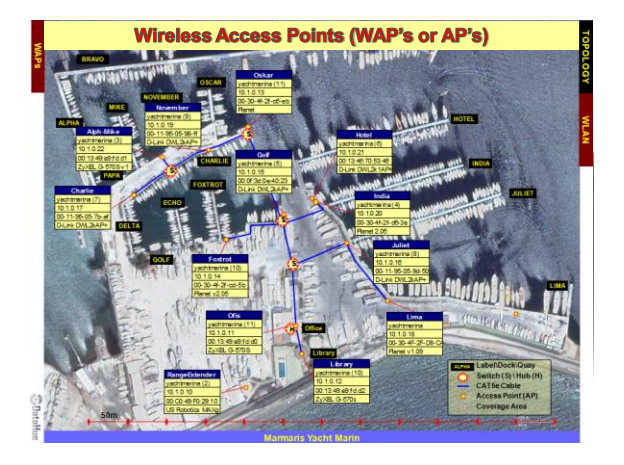

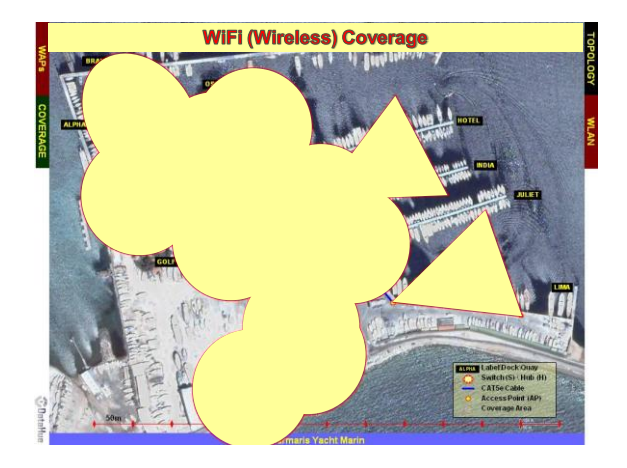

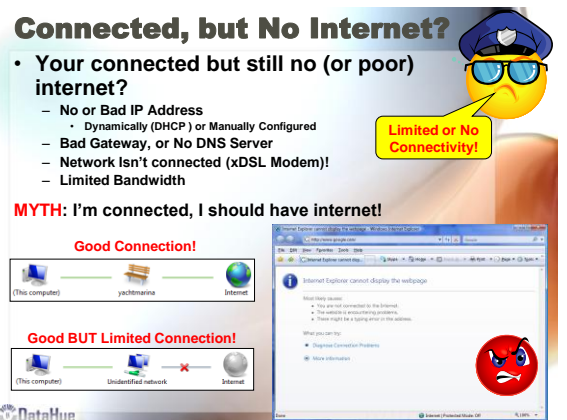

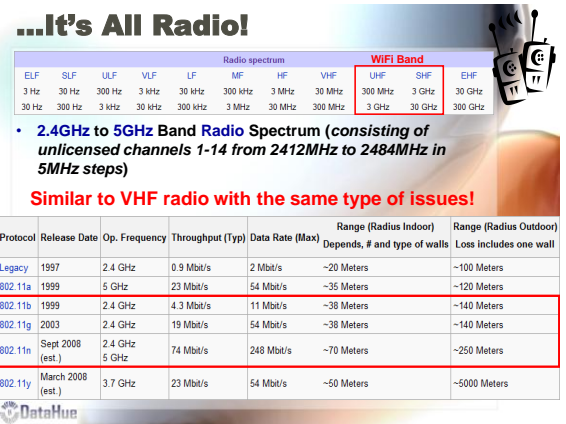

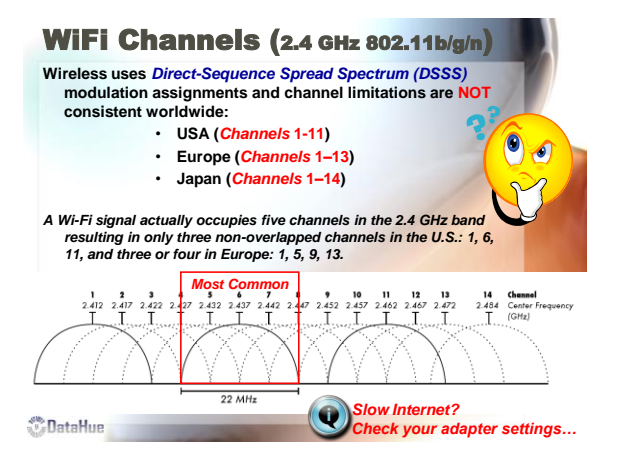

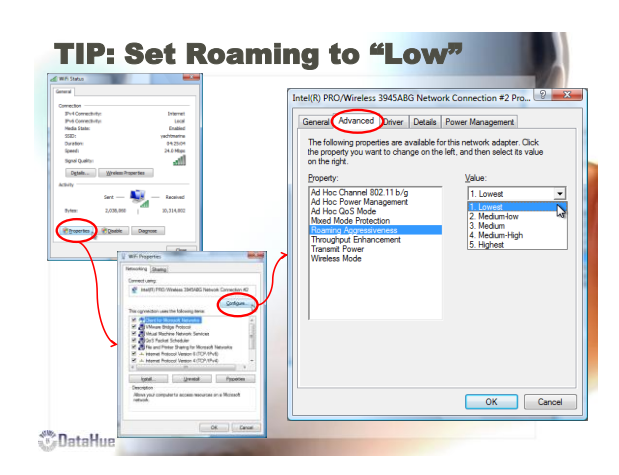

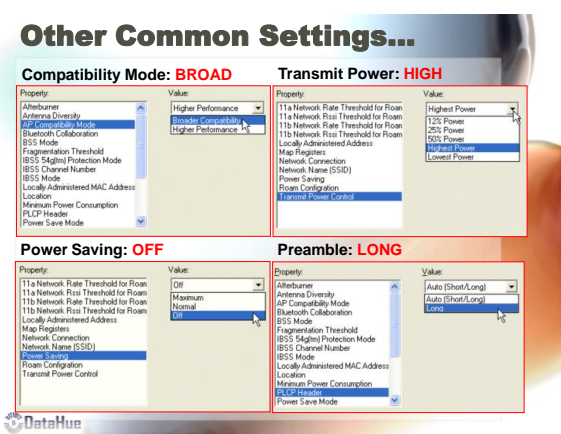

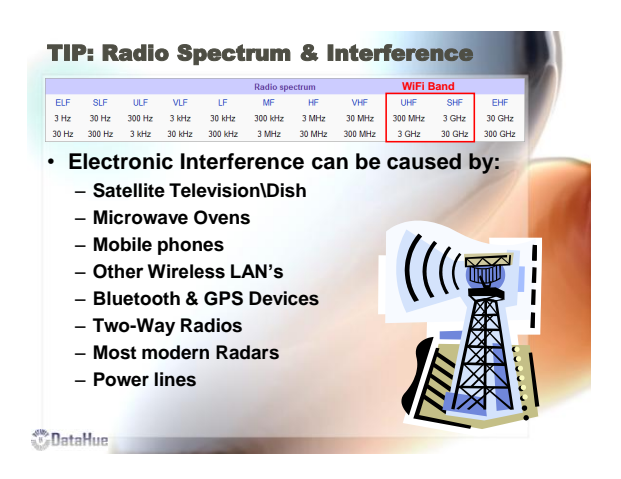

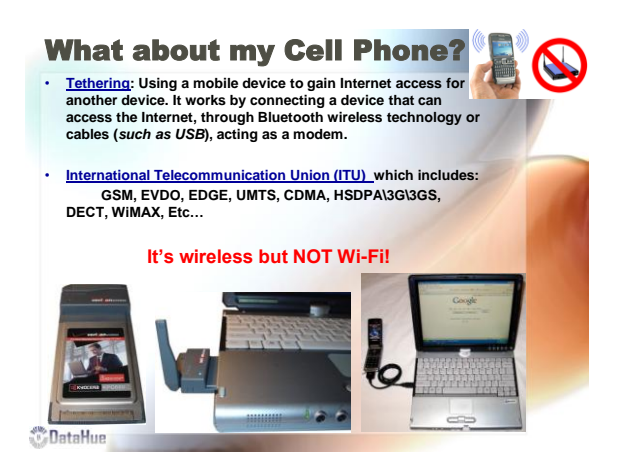

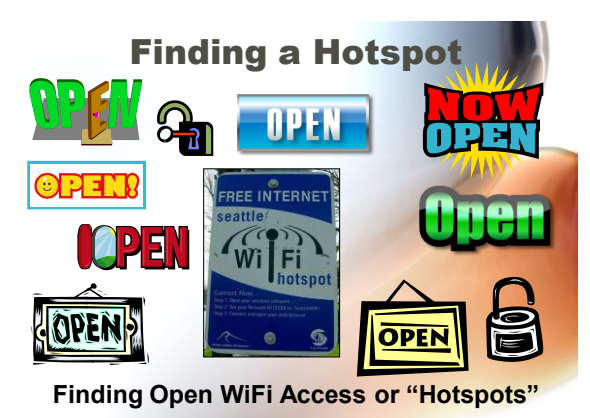

**OataHue** 

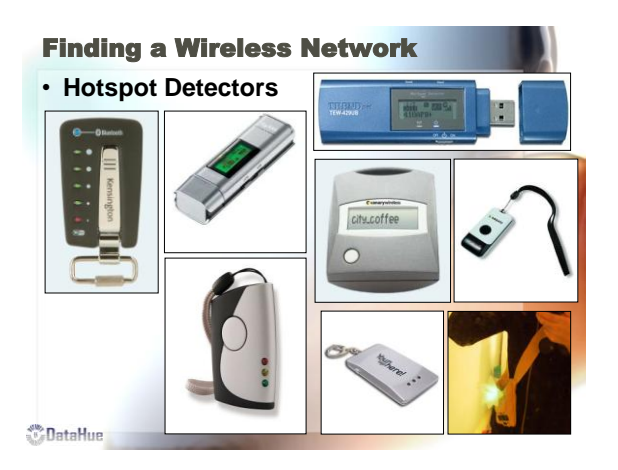

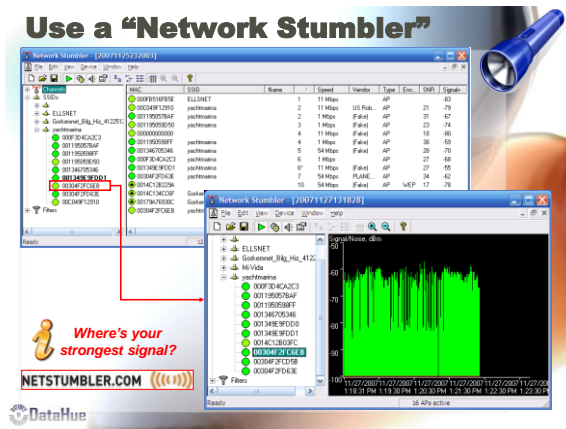

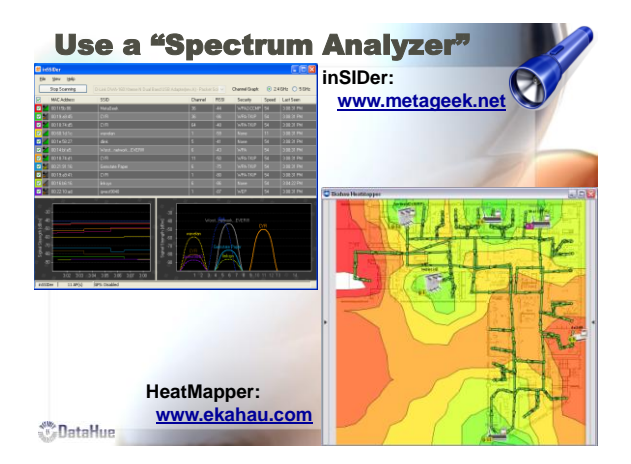

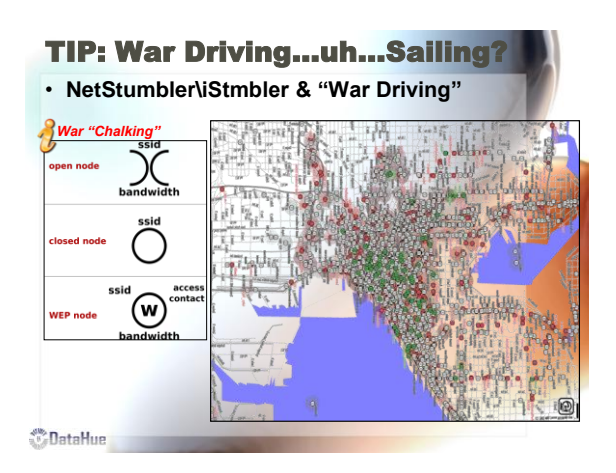

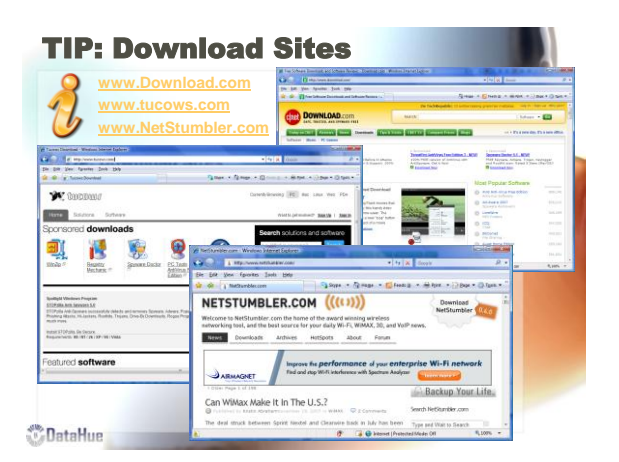

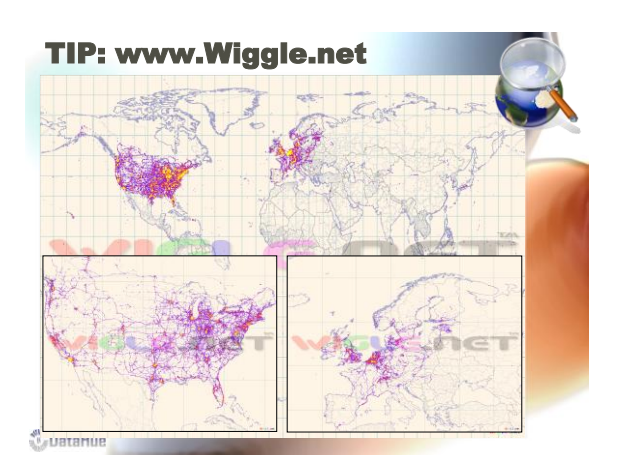

## TIP: WiFi Phone (ala SKYPE)

- **A WiFi phone is a wireless telephone that looks similar to a Mobil Phone but places calls via WiFi**
- **Current WiFi phones use Skype or Vonage for their voice**
- **over IP service.**
- To compete with WiFi phones, several cellular carriers have<br>created "Dual Mode" Phones, which can be easily switched<br>between using a WiFi connection when one is available and **a traditional cellular network connection when WiFi is not available.**

**MYTH: Skype consumes a lot of bandwidth…No! litachiCab** Ė O. *They also work great WIFI Dete* 

**OataHue** 

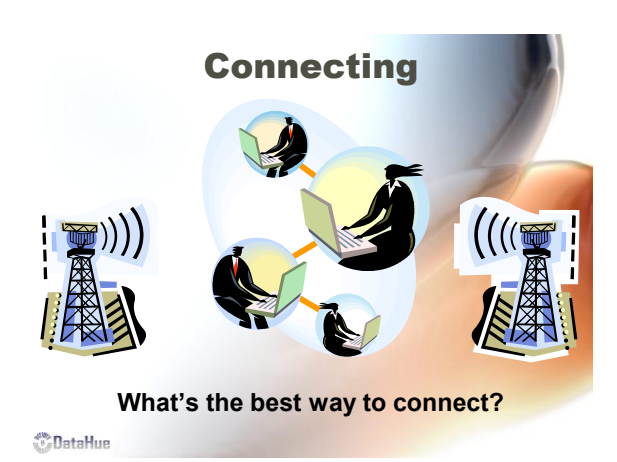

## Wireless Access Point (WAP)

- **One WAP can typically communicate with 30 client systems located within a radius of 100m (***average***).**
- **The actual range of communication can vary significantly, depending on such variables as:**
	- **Placement**
	- **Height above ground**
	- **Nearby obstructions**  • **Other electronic devices**
	- **and the Weather!**

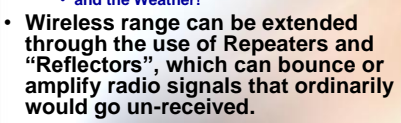

**O**ataHue

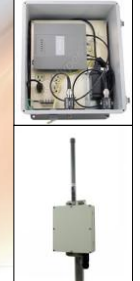

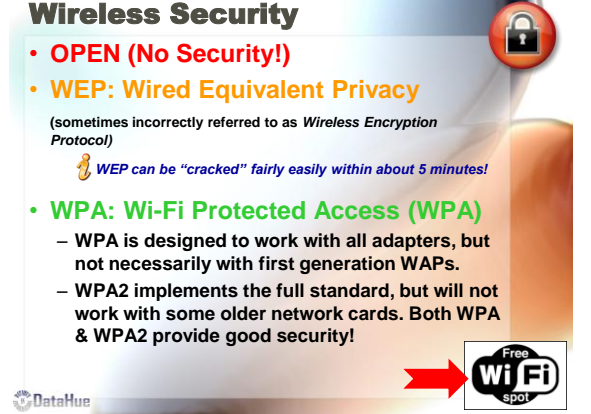

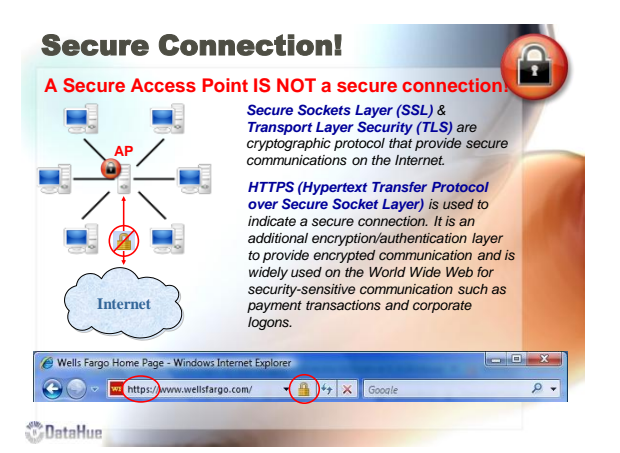

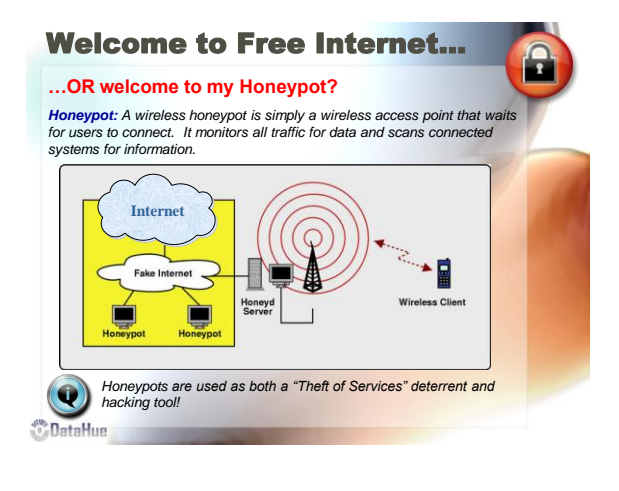

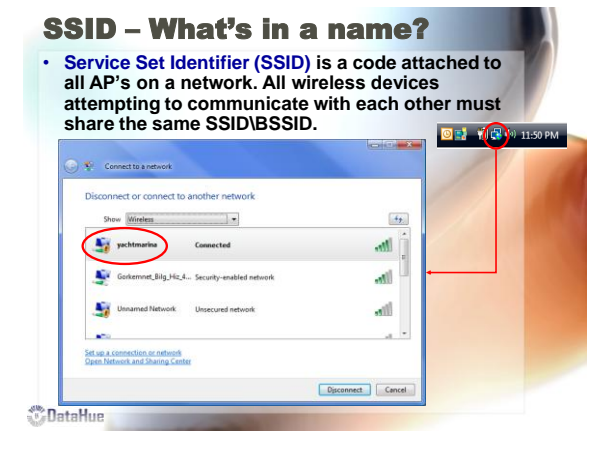

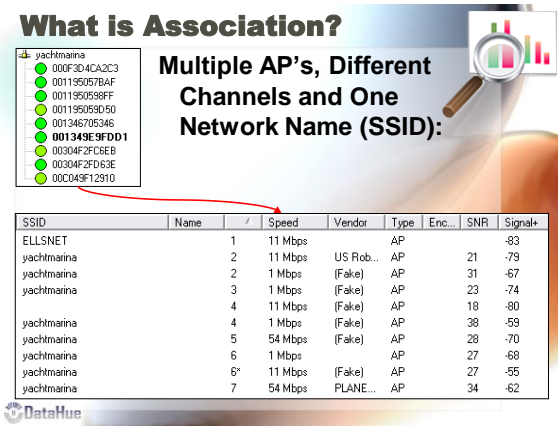

1. Open the Administrative Tools control panel<br>2. Choose Services. Scroll down the list of services and double-click Wireless<br>Zero Configuration.<br>3. Click Stop to end the service now.<br>4. Select Manual (or Disabled) for the

Started<br>Started<br>Started<br>Started<br>Started Design name

Sterter

**R**  $-10$ 

 $-30$ 

You can a<br>Fom here:

Provides automatic configuration for the 302.11

*Your wireless adapter is no longer managed by Windows,* 

*BUT you will n* 

**OataHue** 

 $\sim$   $\sim$   $\sim$ 

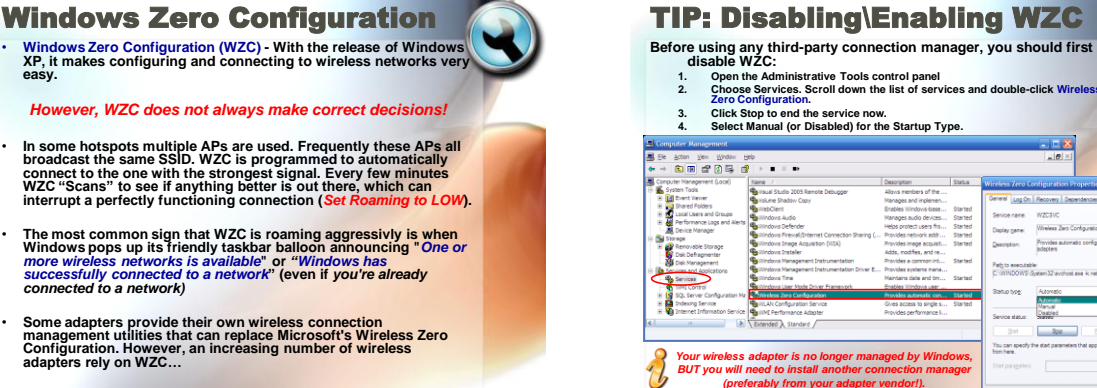

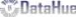

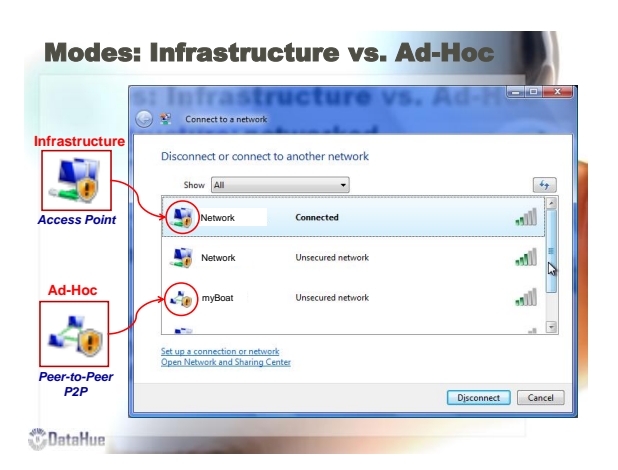

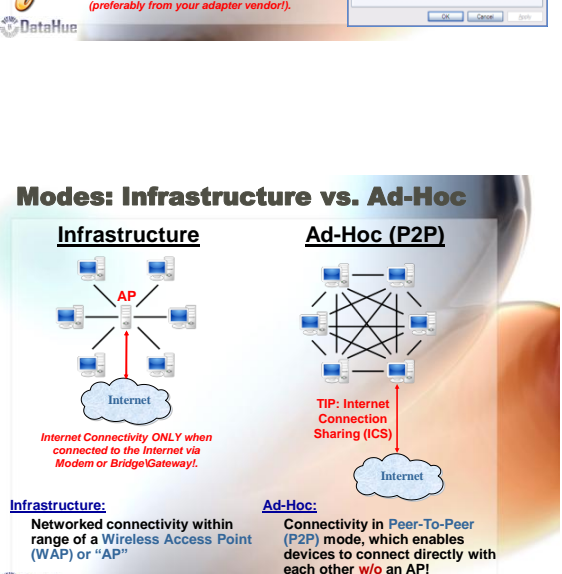

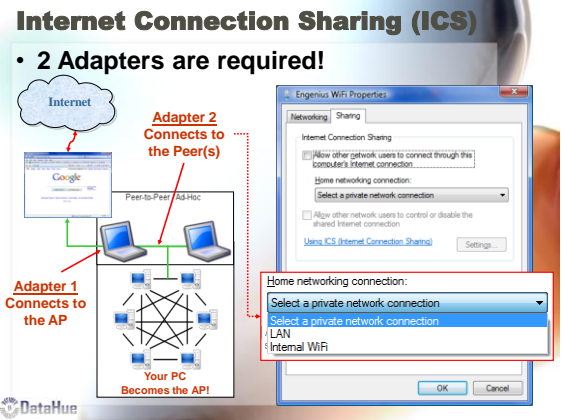

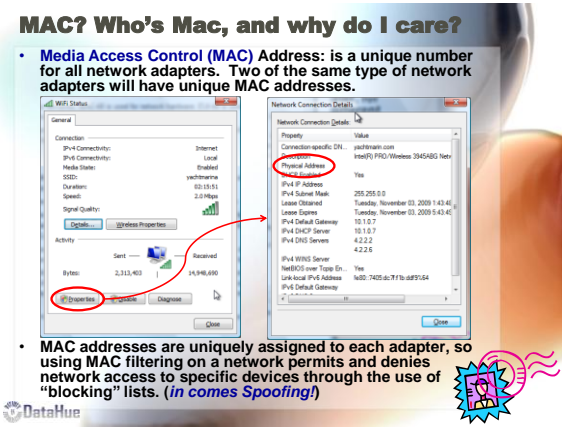

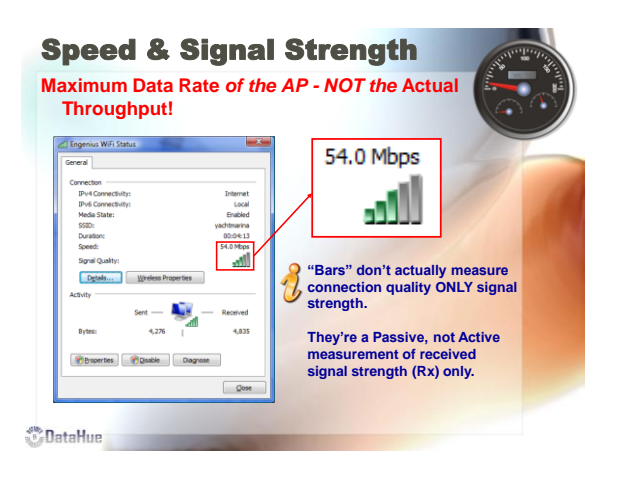

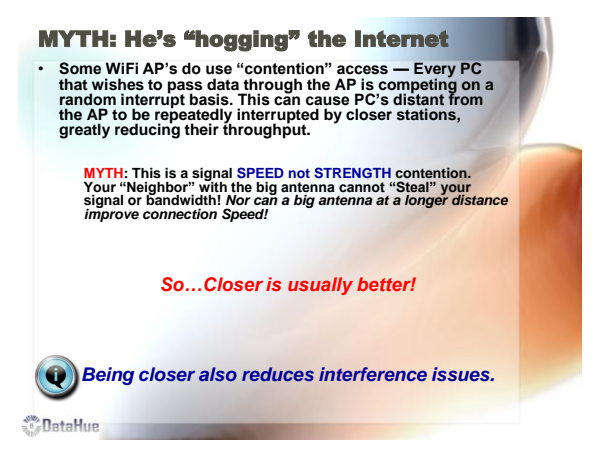

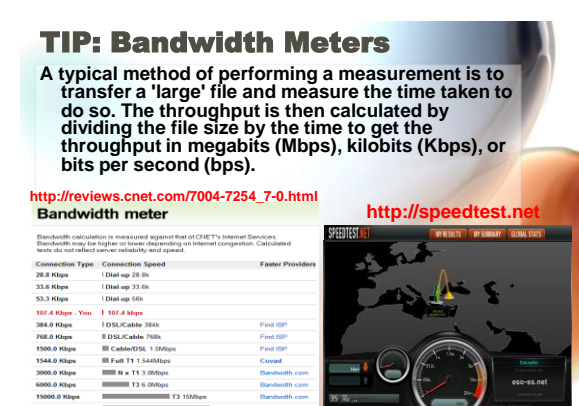

000.0 K

**DataHue** 

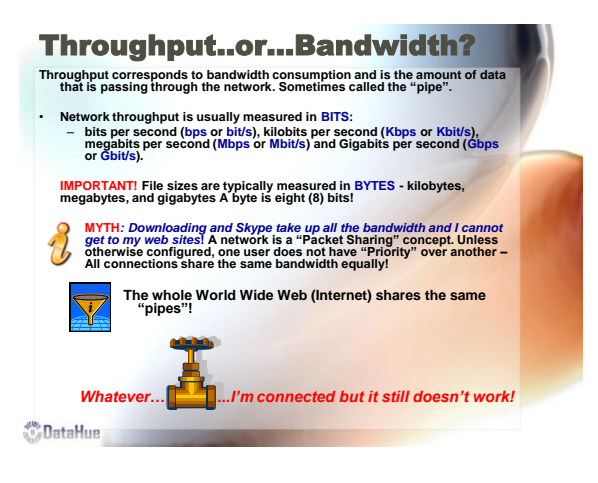

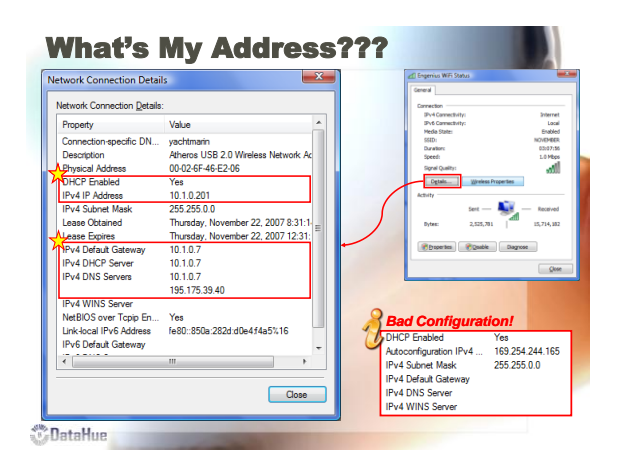

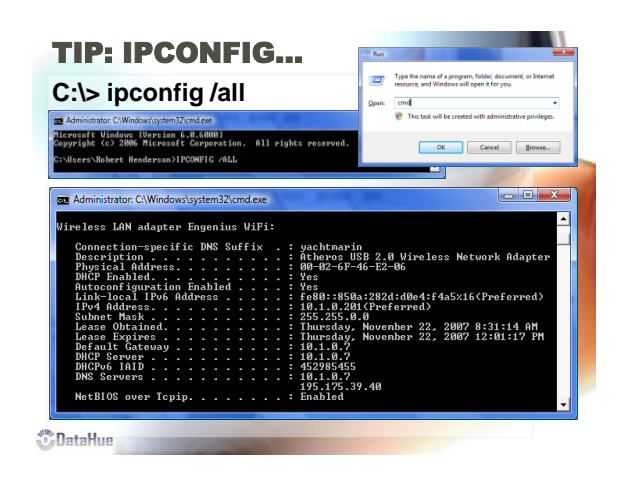

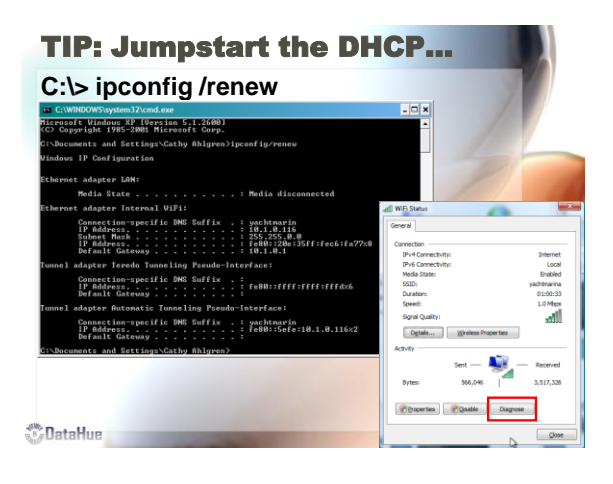

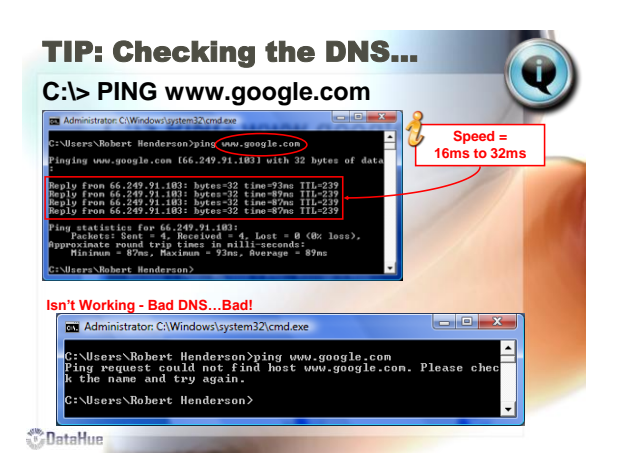

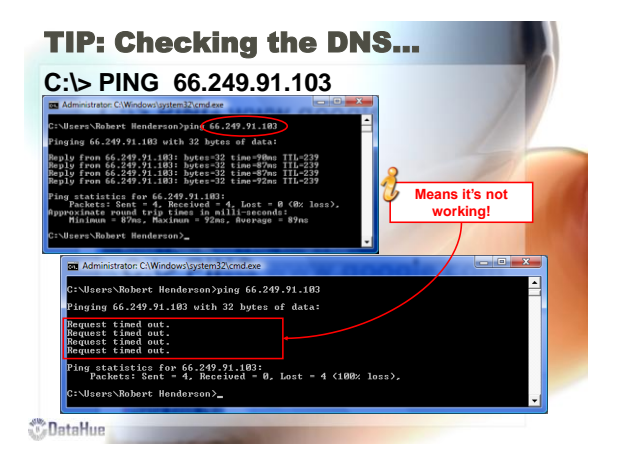

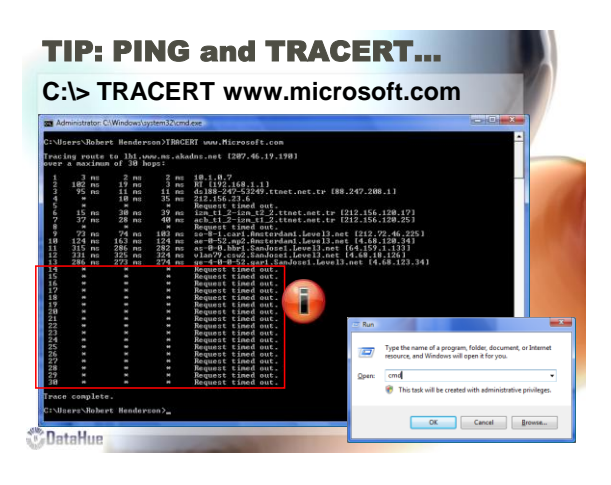

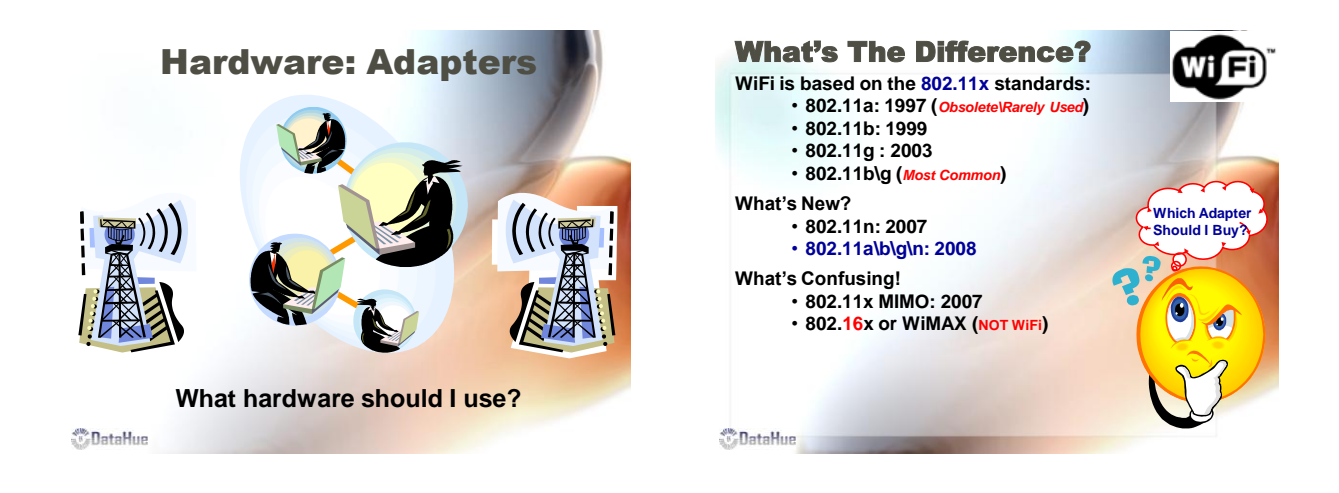

![](_page_8_Picture_2.jpeg)

*DataHue* 

![](_page_8_Picture_3.jpeg)

![](_page_8_Picture_4.jpeg)

![](_page_8_Figure_5.jpeg)

![](_page_9_Figure_1.jpeg)

![](_page_9_Picture_2.jpeg)

![](_page_9_Picture_3.jpeg)

![](_page_9_Picture_4.jpeg)

![](_page_9_Figure_5.jpeg)

![](_page_9_Figure_6.jpeg)

![](_page_10_Picture_1.jpeg)

![](_page_10_Picture_2.jpeg)

![](_page_10_Picture_3.jpeg)

**How to enhance and extend your wireless** *OataHue* 

![](_page_10_Picture_5.jpeg)

![](_page_10_Picture_6.jpeg)

DataHue

![](_page_10_Picture_8.jpeg)

![](_page_10_Picture_9.jpeg)

![](_page_11_Picture_1.jpeg)

![](_page_11_Picture_2.jpeg)

![](_page_11_Picture_3.jpeg)

![](_page_11_Picture_4.jpeg)

![](_page_11_Picture_5.jpeg)

![](_page_11_Picture_6.jpeg)

![](_page_12_Picture_1.jpeg)

## Finding MIMO...

• **Multiple-Input and Multiple-Output (MIMO): refers to the use of multiple antennas both at the transmitter and receiver to improve the performance of radio communication systems. It is one of several forms of "Smart Antenna‖ (SA) technology!**

![](_page_12_Picture_4.jpeg)

![](_page_12_Picture_5.jpeg)

![](_page_12_Picture_6.jpeg)

![](_page_12_Picture_7.jpeg)

## Wireless Repeaters

- **A repeater is a device that receives a signal and retransmits it at a higher level or higher power, or onto the other side of an obstruction, so that the signal can cover longer distances without degradation.** 
	- **Repeaters may be used to achieve Non-Line of Sight (NLOS) links by positioning it at a critical position to provide a path around the obstruction.**
	- **OR a repeater may simply amplify the received signal and re-transmit it un-altered at either the same frequency or a different frequency.**
- **Repeater**

*OataHue* 

![](_page_13_Figure_1.jpeg)

![](_page_13_Figure_2.jpeg)

![](_page_13_Picture_3.jpeg)

![](_page_13_Picture_4.jpeg)

![](_page_13_Picture_5.jpeg)

![](_page_13_Picture_6.jpeg)

![](_page_13_Picture_7.jpeg)

![](_page_14_Picture_1.jpeg)

![](_page_14_Picture_2.jpeg)